Primero voy a aclarar un par de **dudas** para todos, porque me las han hecho algunos alumnos de este curso.

Primero que nada, la **duración** del curso. Ésta va a ser de unas **cientas** de clases, por como voy armando el curso. El **cronograma puede cambiar** y es relativo, pero por ahora vengo planeando eso.

Y segundo, el **temario**. Bueno, en sí el temario va a ser **extenso**, pasando por programación, web hacking, electrónica, server hacking, desarrollo de exploits, shellcoding, análisis de malware y creación de los mismos, análisis forense, ingeniería de redes, administración de base de datos, manejo de distintos SO's y su hardening, etc. Al ser tan extenso y al ir tan claro y conciso, va a ser **lento**. Pero les aseguro el **mejor resultado**.

-----------------------------------------------------------

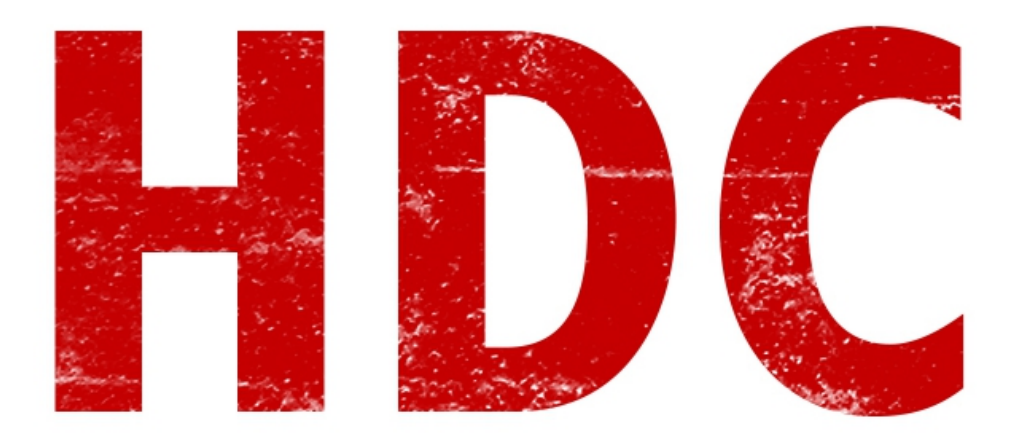

Ya pasamos el primer laboratorio y ahora nos toca terminar con la **matemática aplicada** a la informática (aunque sea lo básico) y voy a armar el **examen**.

En el **anterior** tuto de matemática aplicada a la informática, vimos **binario**. Pero no es la única notación que existe en estas tierras.

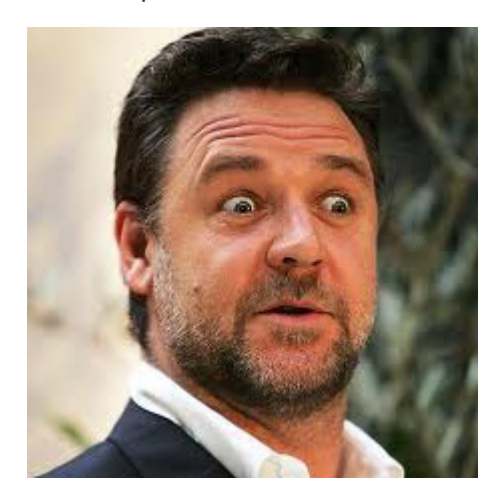

Hay otras dos formas **muy usadas** en la informática: **hexadecimal** y **octal**. Hoy repasaremos ambas y

como calcularlas.

#### **Hexadecimal**:

Esta notación es más grande que la decimal (**hexa = 16**). Es decir, que existen más símbolos que pueden representar números. En este caso **16 símbolos**, empezando desde **0**, pasando por **9** y luego se usan las letras de la **A a la F**. Vamos a ver cómo es esto, con la misma tabla de la vez anterior, pero ahora sin binario.

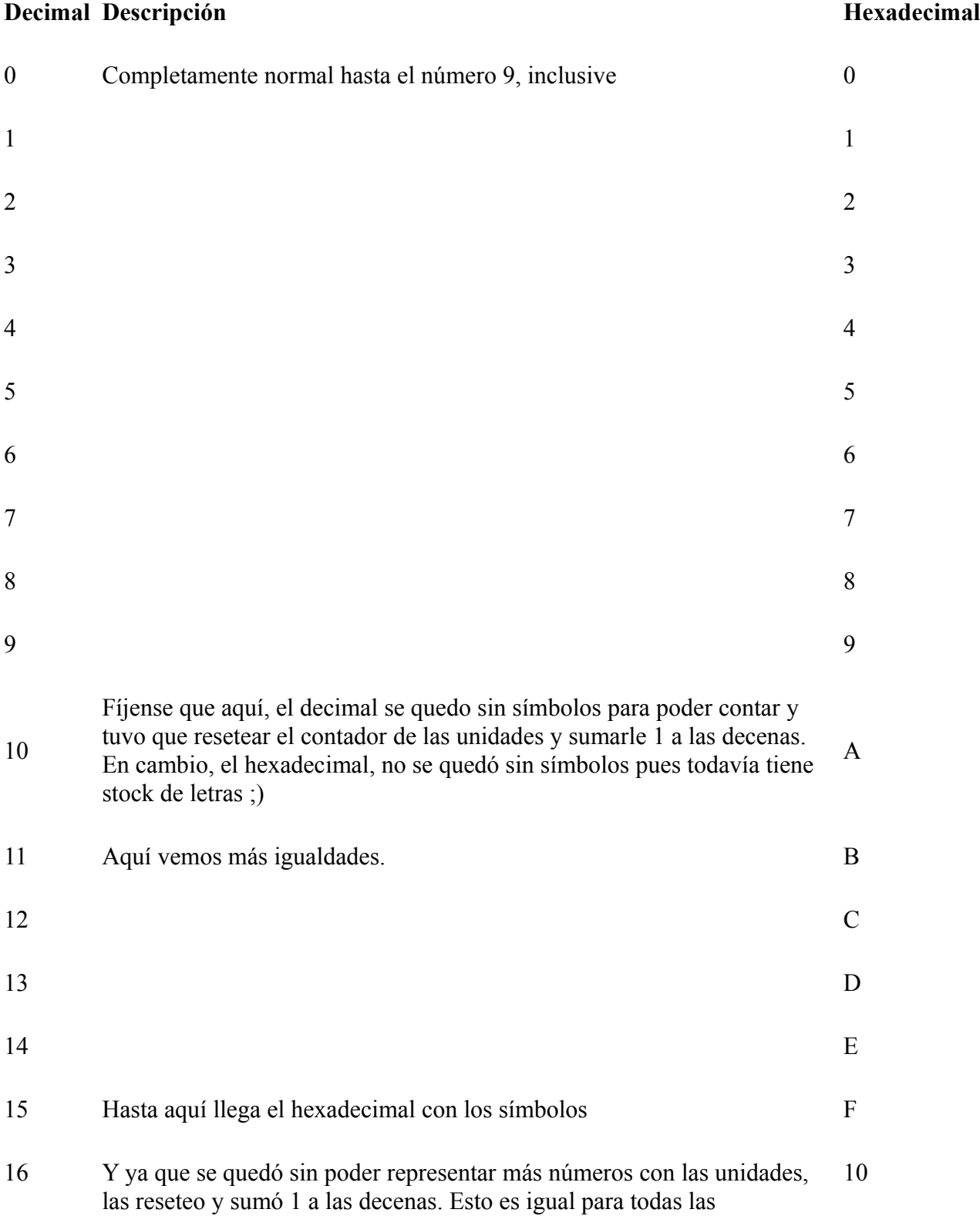

### numeraciones.

¿Es difícil? No. ¿Aburrido? Sí. Pero todo lo básico es aburrido y la acción no comienza hasta demostrar lo que uno sabe, en el campo de batalla.

Vamos a hacer los **pasajes** de una connotación a otra sin tener que acordarnos de nuestra tabla ni hacer cálculos astronómicos mentales.

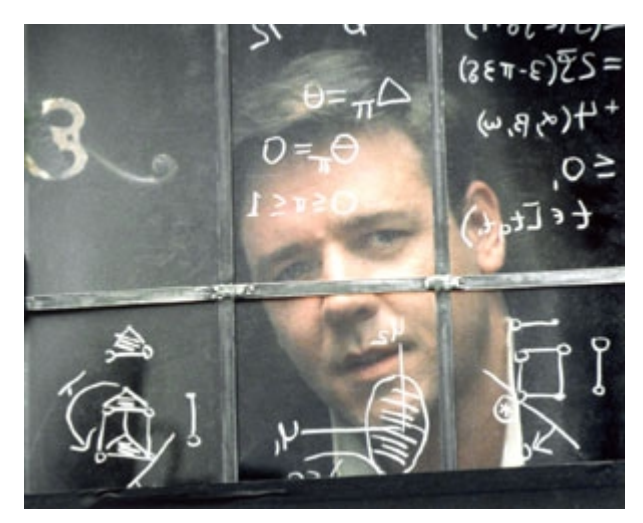

### **De decimal a hexadecimal:**

Para esto vamos a usar la misma técnica que usamos para el binario. ¿Recuerdan? **Dividimos** el número por la **cantidad de símbolos** contenidos (en el caso del **binario** son **2**, en **hexa** serían **16**) y tomamos el **último resultado** y todos los **restos** desde el **final hacia** el **principio**.

Basta de parloteo y a ponerlo en práctica.

Primero voy a elegir mi número: **465**.

465

Ok. ¿Por qué ese número? No lo sé, fue al azar. Pero vamos a darle átomos. Lo **dividimos** por 16.

465 16  $29$  $\,1$ 

Muy bien, ahora **sigamos dividiendo** por 16 hasta que tengamos que parar.

465 16  $1 \quad 29 \; | 16$  $13<sup>1</sup>$ 

Sólo pudimos una vez más ya que el resultado es **1 y es indivisible por 16** (tomemos los enteros). Ahora tomemos así los números.

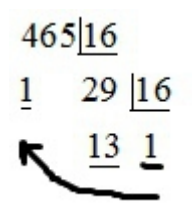

Vean los números subrayados: **1, 13, 1**. Pero el **13** está representado por "**D"** en hexadecimal. Por lo que el número correcto sería: **1D1.**

**Ejercicios:**

- 1.**1569**
- 2.**2048**
- 3.**433**

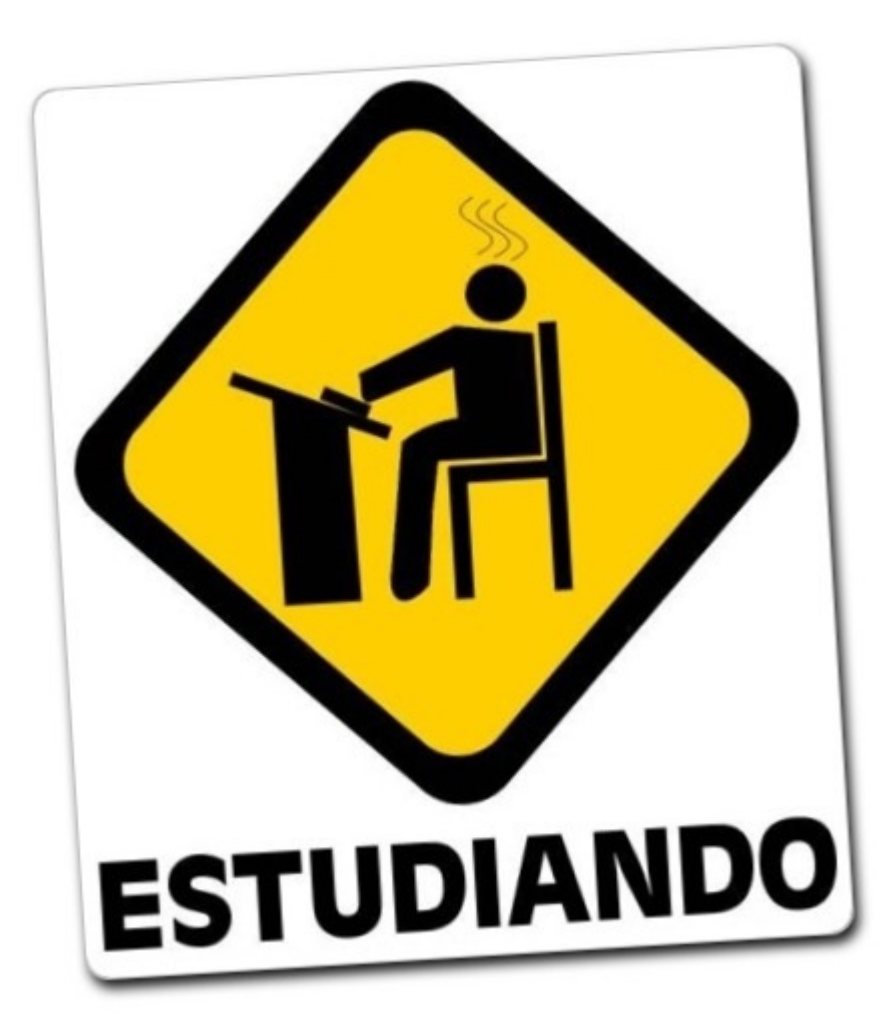

El proceso es muy parecido al binario, nada más que utilizando otro número. E imagínense que parecido será pasar de hexa a decimal. Al igual que en el binario, debemos **multiplicar** cada **dígito** por **16**, **elevado** a la **posición** del dígito y, finalmente, **sumar** todos los **resultados**.

Vamos al **ejemplo** práctico.

Número: **12A**. No les pongo uno muy grande para que el número no se nos vaya de las manos.

 $12A = A.16^{\circ} + 2.16^{\circ} + 1.16^{\circ}$ 

Primero **cambio** las **letras**, por números que puedo aplicar en la cuenta.

 $12A = 10.16^{\circ} + 2.16^{\circ} + 1.16^{\circ}$ 

Ahora, cualquier número elevado a 0, es 1. Elevado a 1, es el mismo número, y **calculo** las demás **potencias**.

 $12A = 10 + 2.16 + 1.256$ 

Ahora **multiplico** los números.

 $12A = 10 + 32 + 256$ 

Y **sumo** todo para el resultado final.

 $12A = 298$ 

¡Excelente!

Ahora, como siempre, **ejercitaciones**.

1.**FFF**

2.**F00A**

3.**10**

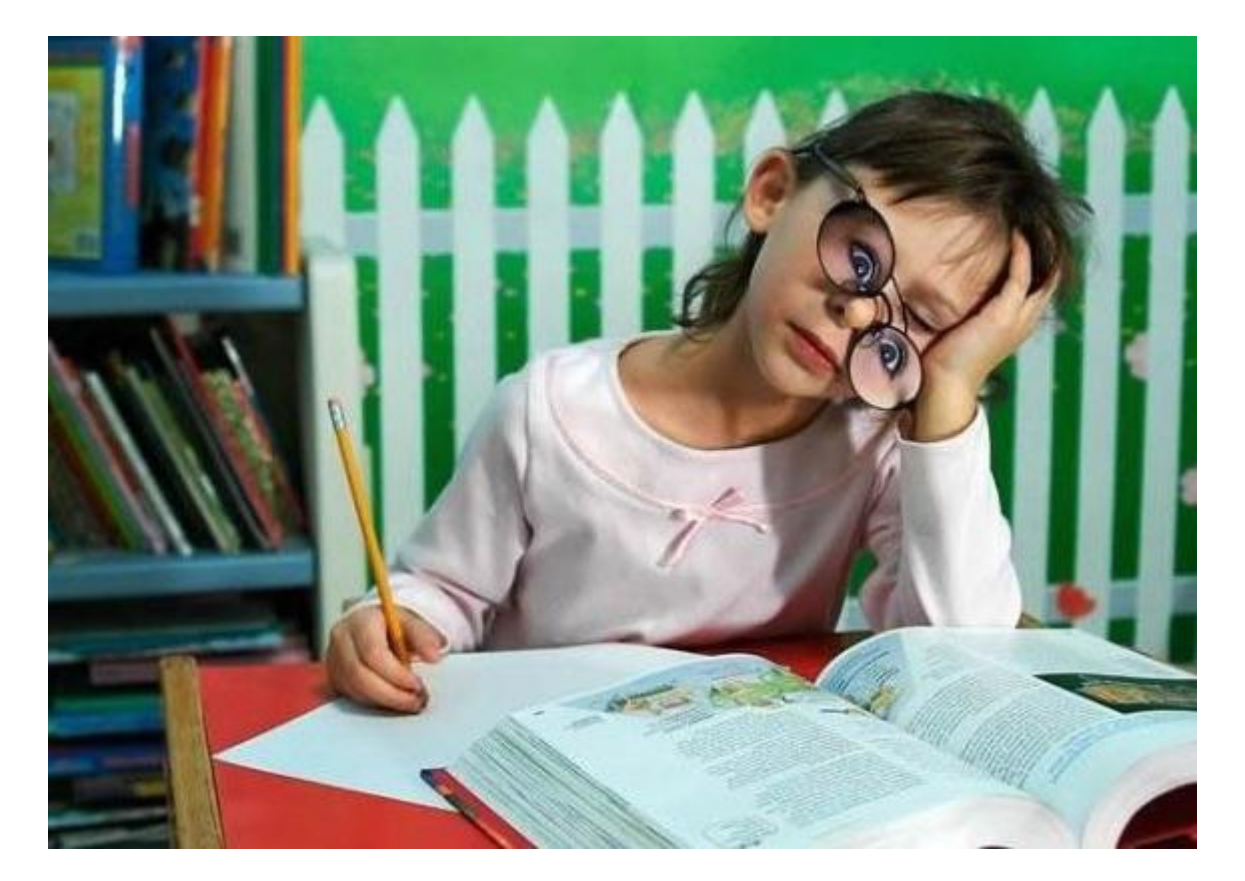

Y, lamentablemente, al principio les había dicho que hoy vamos a ver 2 tipos de numeración. Por lo que nos queda la **octal**. Como pueden deducir por su nombre, esta notación tiene **8 símbolos**. Del cero al 7. ¡A la tablita! (Me pregunto si con la tablita les estoy facilitando o enredando las cosas).

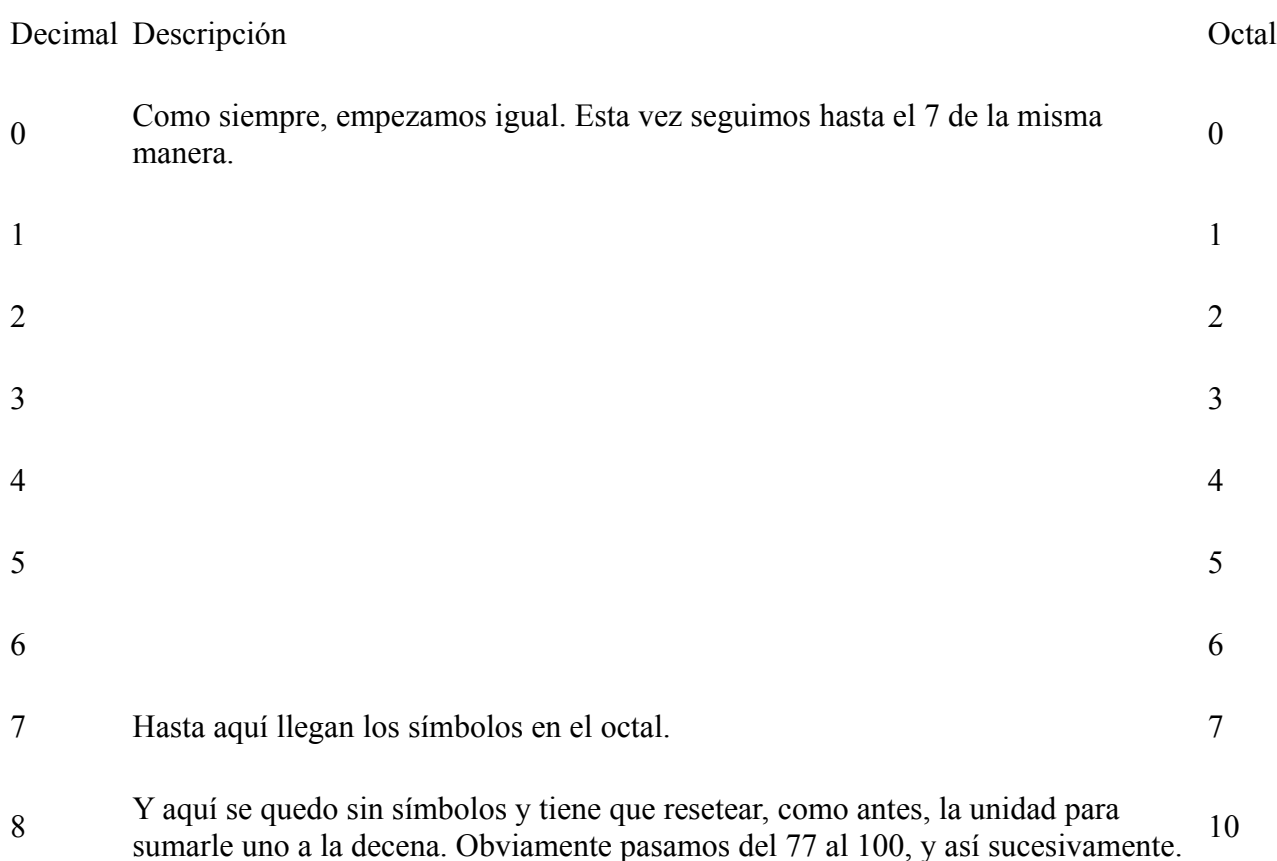

Es rara esta manera de anotar, pero está bien tenerla sabida.

¡A los **pasajes** de numeración! :D

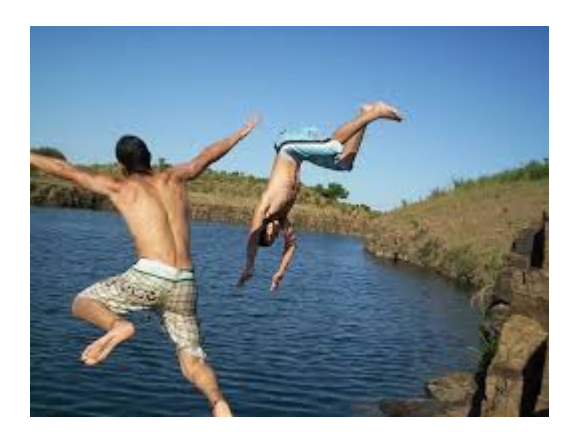

Que aburrimiento ¿No? Que se le va a hacer, no todo lo que brilla es oro. Empecemos haciendo de **decimal a octal**.

Número elegido: **329**.

329

**Dividimos** por la **cantidad** de **símbolos** del octal (**8**).

3298  $1 \quad 41$ 

Sigamos **hasta** que sea **indivisible**.

3298  $1 \quad 418$  $1\overline{5}$ 

Ya está. 5 es indivisible por 8, por lo que entonces vamos a tomar el resultado y luego los dos restos de esta manera.

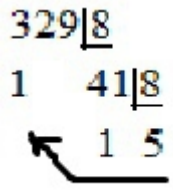

Perdonen la calidad de la imagen y mi pobre manejo del paint.

El **resultado** es claramente: **511**.

**Ejercicios:**

1.**999**

2.**100**

3.**80**

Ahora hagamos el opuesto. Vamos a intentarlo con el mismo número que obtuvimos y así comprobamos la validez. Entonces, tomamos **cada dígito** y lo **multiplicamos** por la **cantidad** de **dígitos** (8), **elevado** a la **posición**, empezando desde cero de derecha a izquierda, y **sumando** los resultados. **Entonces**:

 $511 = 1.8^{\circ} + 1.8^{\circ} + 5.8^{\circ}$ 

Ahora vamos a resolver las **potencias**.

 $511 = 1.1 + 1.8 + 5.64$ 

"1" por "lo que sea", es igual a "lo que sea".

 $511 = 1 + 8 + 5.64$ 

Ahora **multiplicamos** lo faltante.

 $511 = 1 + 8 + 320$ 

Y ahora terminamos de **sumar**.

# $511 = 329$

Vimos que el número es exactamente el mismo que convertimos a octal en el ejemplo pasado.

Terminemos con **ejercicios**:

- 1.**700**
- 2.**7777**
- 3.**100**

# ¡Excelente!

Pero la teoría no termina en este momento. Hay algo que no les conté. A las notaciones se les dice que están en "**base X"**donde X es la cantidad de dígitos. Entonces un número en **binario**, sería **base 2**. Un número en **octal** sería **base 8** y en **decimal** sería **base 10**. Para la notación, es una facilidad ya que la base se debe anotar en un **subíndice** a la **derecha**.

# **Ejemplo de números binarios:**

100101010, 1010101001,

**Ejemplo de números octales:**

101001010s 12312311<sub>s</sub>

**Ejemplo de decimales:**

10100101010 12312311<sub>10</sub>  $19832_{10}$ 

**Ejemplo de hexadecimales:**

10100101016 12312311  $19832_{16}$  $A12B_{16}$ 

¿Ven que cambia? Un notación igual, en distinta base, supone un número distinto.

Estas 4 bases, son las más utilizadas en este campo, pero en realidad uno puede **crear bases**  (base64, base42, base5, etc) dependiendo de sus necesidades. Así que les dejo unos **ejercicios** para que pasen de este número en la **base establecida, hacia decimal** (si estudiaron, deben saber como se hace, sino pregunten).

1.**1234125** 2.**1A312** 3.**316347**

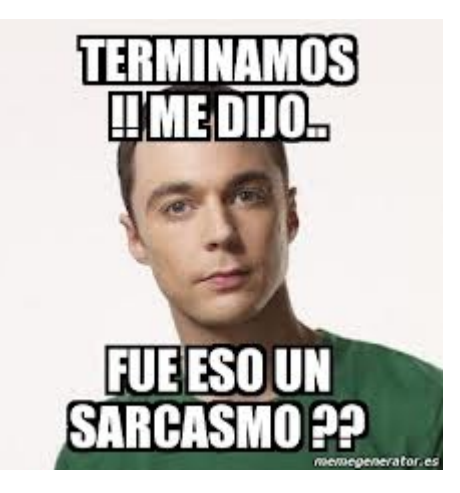

Les dejo en el **material complementario, una tablita de igualdades.**

Ya estamos terminando con la parte de matemáticas. Perdonen si tardo en subir tutoriales, pero mi trabajo también me exige tiempo, y las relaciones humanas, y creo que tengo un gato que alimentar. Pero no se desesperen.

**-------------------------------------------**

**Cualquier cosa pueden mandarme mail a: r0add@hotmail.com**

**Para donaciones, pueden hacerlo en bitcoin en la dirección siguiente:**

**1HqpPJbbWJ9H2hAZTmpXnVuoLKkP7RFSvw**

**Roadd.**

**-------------------------------------------**

**Este tutorial puede ser copiado y/o compartido en cualquier lado siempre**

**poniendo que es de mi autoría y de mis propios conocimientos.**